## The Harling Project

## January 16, 2009

| 8:00 – 8:15 A.M.                                        | 8:15 – 8:35 A.M.                                                          | 8:35 – 9:20 A.M.                                                                                                    |                | 9:30 – 10:00 A.M.                                                                                                    |
|---------------------------------------------------------|---------------------------------------------------------------------------|----------------------------------------------------------------------------------------------------|----------------|----------------------------------------------------------------------------------------------------|
| Seminar Overview                                        | What Are Clickers?                                                        | What is Audacity?                                                                                                    |                | What is Creative                                                                                                    |
| 15 Minutes                                              | 20 Minutes                                                                | 45 Minutes                                                                                                    |                | Commons?                                                                                                    |
| Presented by Mr. King & Mr. West                        | Presented by Mr. West                                                     | Presented by Mr. King                                                                                                    | 0 A.M.         | 30 Minutes Presented by Mr. King                                                                                               |
| Activities                                              | Activities                                                                | Activities                                                                                                    | 9:30           | Activities                                                                                                    |
| Overview of Agenda     What is Project     Halliburton? | Orientation to Student     Responders     Quick Quiz over     Halliburton | <ol> <li>Capture your script as an Audio file</li> <li>Edit Audio</li> <li>Import and mix Free play Music as a background.</li> <li>Save Audio as an mp3</li> <li>Check for Understanding &amp; Reteaching Mr. West</li> </ol> | BREAK 9:20 – 9 | Creative Commons Video     Creating Mash-ups     Giving Credit to Sources     Check for Understanding     Re-teaching Mr. West |

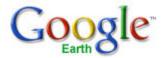

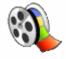

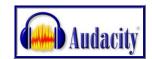

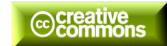

| 10:00 – 11:00 A.M.                                                                                                    |                              | 11:45 – 12:00 P.M                                                                                              | 12:00 – 1:00 P.M.                                                                                                    |                        | 1:15 – 2:00                                                                  |
|----------------------------------------------------------------------------------------------------|------------------------------|----------------------------------------------------------------------------------------------------|----------------------------------------------------------------------------------------------------|------------------------|------------------------------------------------------------------------------|
| What is MovieMaker?                                                                                                    | :45                          | What is Uploading                                                                                              | What is Google Earth?                                                                                                    |                        | What is Digital                                                              |
| 1 Hour<br><b>Presented by</b><br><i>Mr. West</i>                                                                                             | LUNCH & RECORDING 11:00 – 11 | A Video?  15 Minutes  Presented by  Mr. King                                                                   | 1 Hour  Presented by  Mr. King                                                                                                    | BREAK 1:00 – 1:15 P.M. | Storytelling?  45 Minutes  Presented by  Mr. King                            |
| Activities 1. Inserting Pictures and Defining Timelines 2. Creating Titles, Transitions and Inserting Audio 3. Rendering Video and File Size |                              | Activities 1. Uploading A Video 2. HTML Codes 3. Hyperlinks 4. Check for Understanding and Reteaching Mr. West | Activities  1. Creating Overlays 2. Inserting Placemarks 3. Creating A Video Hyperlink 4. Importing HTML Codes 5. Saving as KMZ File 6. Check for Understanding & Re-teaching Mr. West |                        | Activities  1. What is a Digital Story?  2. Storyboard Presented by Mr. West |

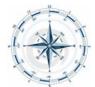

Putting |t All Together 2:00 - 3:00

Creating Your Project

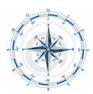